# MEDIA180

ARCHITECTURES RESEAUX/SYSTEMES ET GESTION DE L'ACTIVE DIRECTORY

M180-Broad M2

# **Public concerné et pré requis**  $\mathbb{R}$  **CONTENU**

*Techniciens vidéo, techniciens du son, chefs d'exploitation, techniciens de maintenance et support, chefs de projet*

# **Objectifs de la formation**

## *À l'issue de leur formation, les participants doivent être capables :*

Être capable de prendre en main une configuration simple avec routage sur switch Cisco Mettre en place une infrastructure réseau logique

# **O b j e c t i f s p é d a g o g i q u e s**

## *Les participants doivent apprendre :*

- ✓ Configurer un routage interVlan
- ✓ Prendre en main les commandes de base Cisco
- ✓ Comprendre les notions fondamentales des réseaux privés virtuels
- ✓ Comprendre les notions fondamentales : ACL et Qualité de services
- ✓ Comprendre l'administration d'un domaine sous Active **Directory**
- ✓ Introduction et mise en place d'un Active Directory

# **M o y e n s t e c h n i q u e s d é p l o y é s**

En présentiel : Salle de formation équipée de 8 postes PC Wind 10 en réseaux en mode admin hors domaine avec accès internet et vidéoprojecteur

En ligne : Poste PC (idéalement core i3 avec 4 giga de ram minimum) ou MAC avec une connexion internet de type ADSL – idéal : 4mb/s download et 1mp/s upload avec droits d' « administrateur » Micro et haut-parleur ou casque micro + webcam

# **Evaluation de la formation**

Mise en pratique des concepts à travers des études de cas orales et un atelier pratique final.

Une marque de l'IIFA

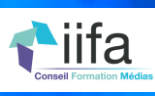

# **Durée : 3 jours** - **en présentiel ou distanciel**

**Formation basée sur des apports théoriques, des ateliers pratiques et des études de cas.**

 $\sqrt{2}$ 

## Rappels sur l'IP

- Le masque et le calcul des plages réseaux
- Retour sur certains fondamentaux si besoin

Principes, fonctionnement et ateliers

• La base des données Vlan

Comment faire communiquer des réseaux distants

- Routage vecteur de distance et à état des liens
- Le routage interVlan
- Programmation des sous interfaces
- Mode Trunk et trunking protocole

## Comment sécuriser un réseau en appliquant des filtres IP

- Les conditions d'ACL sur réseau physique
- Les ACL sur réseau logique

Base switch Cisco

- Les commandes de base pour la configuration (Vlan, routage…)
- La commande de base pour le diagnostic (show)
- La gestion de la configuration et sa sauvegarde

La notion de qualité de service (QoS)

- Déclaration des classes
- Mise en place des règles

Comment gérer des services distants et la sécurité

- Ateliers sur pare-feu
- Définition de règles
- Les réseaux privés virtuels en mode inter-site
- Atelier visuel

Comment gérer un annuaire d'utilisateurs et un parc d'ordinateurs dans un environnement Windows

- Introduction Windows server
- Déploiement de l'Active Directory et DNS
- Installation des rôles
- Mise en place d'unité organisationnelle
- Initiation GPO, stratégie de groupe
- Bascule des postes utilisateurs vers le domaine

## info@media180.fr www.media180.fr

# NÎMES + 33 4 66 62 00 29